# **W N 1 0**

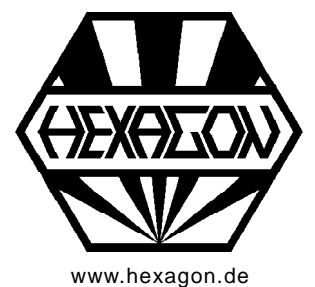

# **Zahnwellenverbindungen nach DIN 5482**

Software für Windows

Copyright 2007-2018 by HEXAGON Software, Kirchheim, Berlin, Neidlingen

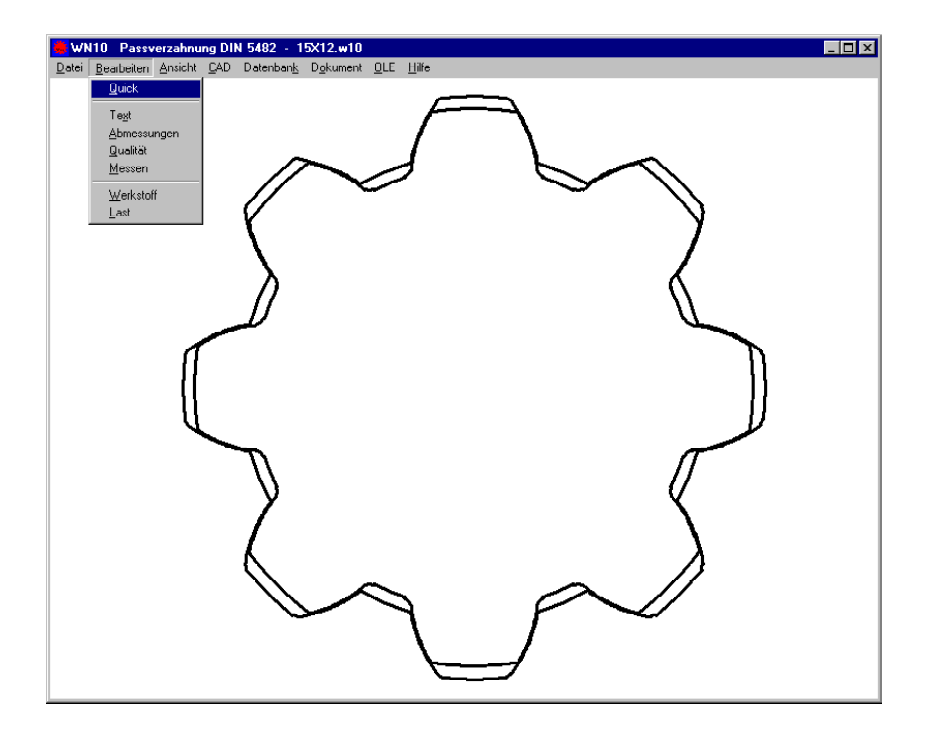

# **Berechnung**

Die WN10-Software berechnet Abmessungen und Festigkeitsnachweis einer Zahnwellenverbindung mit Evolventenflanken nach DIN 5482. Diese Norm von 1950 wurde zwar 1987 zurückgezogen, trotzdem werden Zahnwellen und Zahnwellen nach DIN 5482 auch heute noch verwendet.

Für die Berechnung von selbstdefinierten, nicht-genormten Größen ist WN10 ebenfalls geeignet: anders als nach DIN 5480 gibt es keinen Bezugsdurchmesser und feste Zahnhöhenfaktoren, aus denen sich die Abmessungen ergeben. In WN10 kann man Kopf- und Fußkreisdurchmesser von Zahnwelle und Zahnnabe sowie die Profilverschiebung eingeben, die Zahnhöhenfaktoren werden vom Programm berechnet. The contract of the contract of the contract of the contract of the contract of the contract of the contract of the contract of the contract of the contract of the contract of the contract of the contract of the c

In einem Festigkeitsnachweis nach Niemann (2005) werden Sicherheiten gegen Überschreitung der zulässigen Flächenpressung berechnet.

Zusätzlich zum Ergebnisausdruck gibt es Möglichkeiten zur Ausgabe von Zeichnungen und Tabellen auf Bildschirm oder Drucker sowie die CAD-Schnittstellen DXF und IGES zur Generierung von Zeichnungsdateien für die Übernahme in das CAD-System.

# **Abmessungen**

Aus Kopf- und Fußkreisdurchmessern, Zähnezahl, Modul, Profilverschiebung und Zahnbreite berechnet WN10 alle für die Herstellung erforderlichen Daten. Die Geometrie kann am Bildschirm dargestellt, ausgedruckt und in CAD übernommen werden.

# **Profil-Datenbank**

Die Datenbank enthält alle Größen von Zahnwellen und Zahnnaben aus DIN 5482. Die Datenbankdatei im dbf-Format kann vom Anwender beliebig modifiziert und erweitert werden (innerhalb WN10 oder extern).

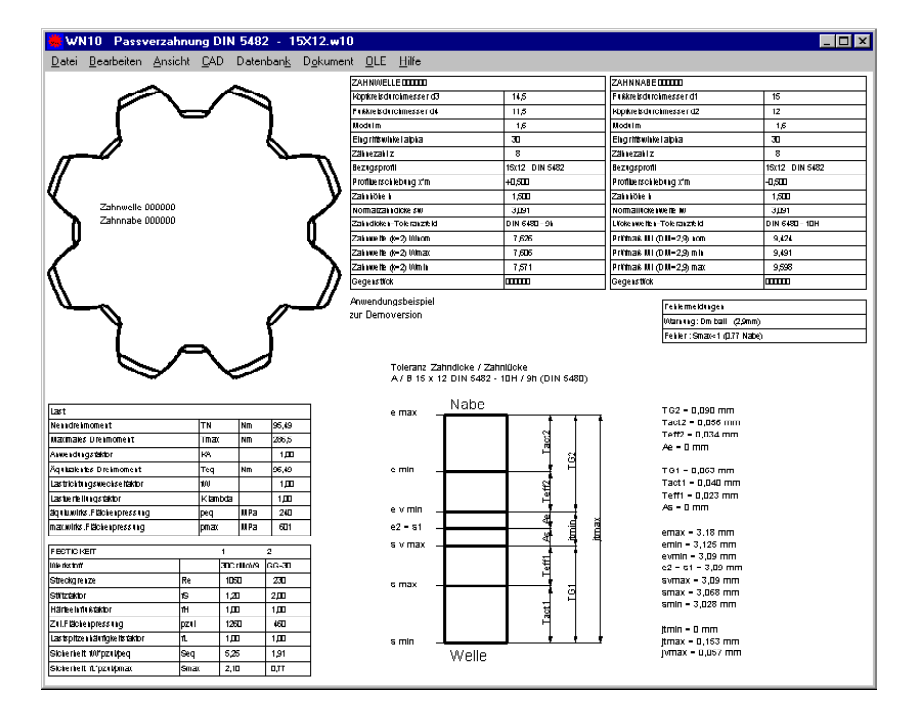

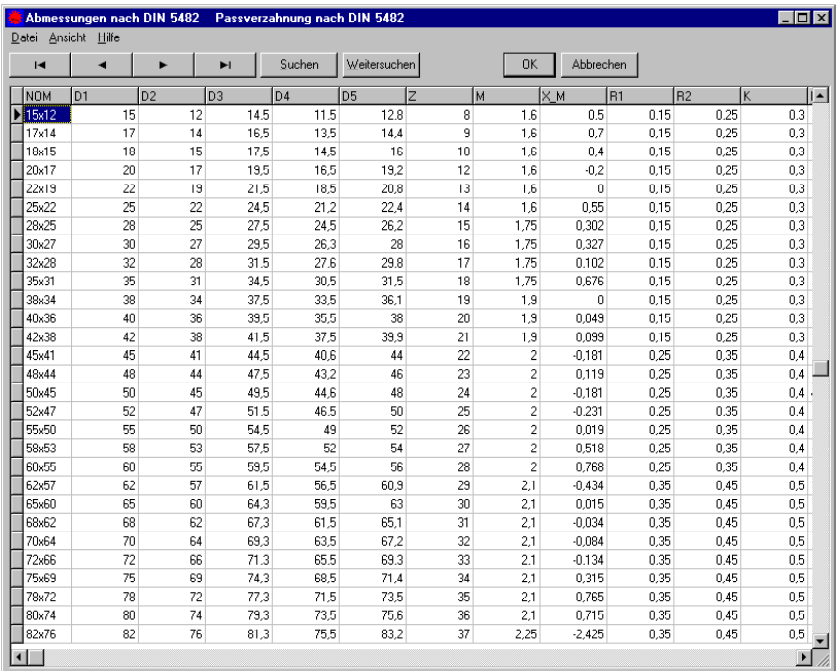

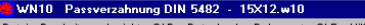

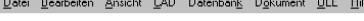

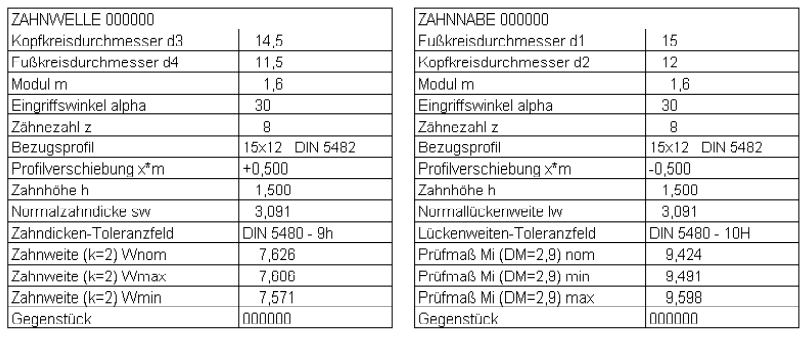

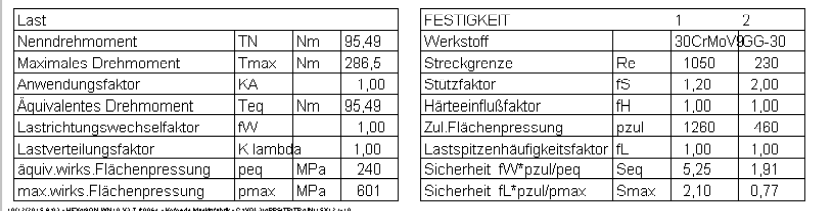

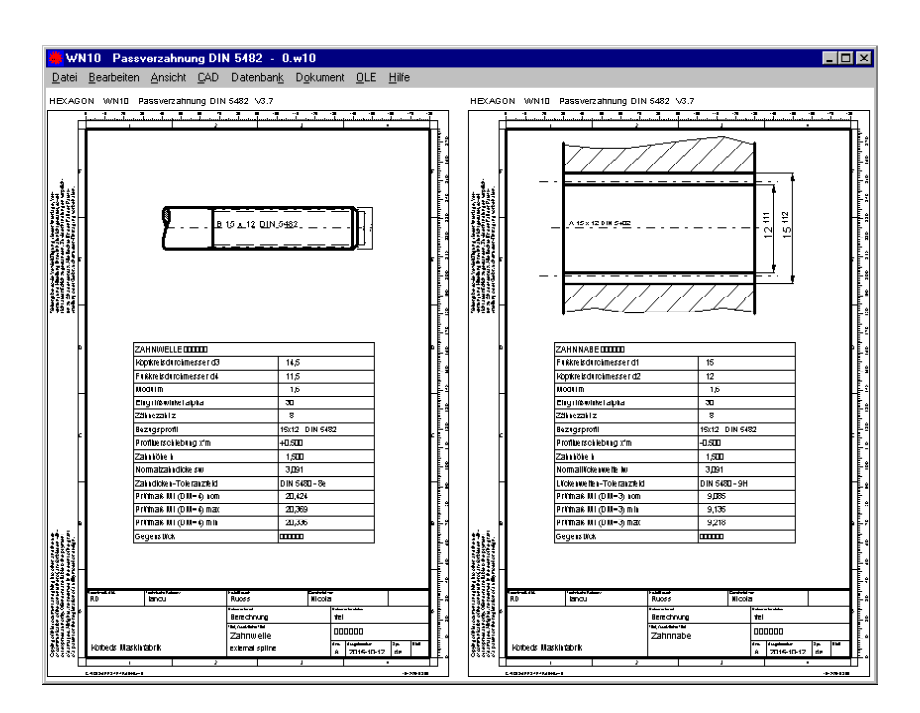

# **Toleranzen**

Aus Toleranzfeld und Toleranzreihe berechnet WN10 alle Abmaße und das Flankenspiel bzw. Übermaß. Dafür kann entweder das Toleranzsystem nach DIN 5482-3:1973 oder nach DIN 5480-1:2006 gewählt werden. Alle Tabellenwerte werden von WN10 bereitgestellt.

# **Prüfmaße**

Aus Abmessungen und den gewählten Toleranzfeldern berechnet das Programm Zahnweite und diametrales Zweirollenmaß (Min-, Max- und Nennwert), wobei Meßzähnezahl und Rollendurchmesser geändert werden können.

# **Festigkeitsberechnung**

WN10 berechnet übertragbares Drehmoment bzw. Sicherheit gegen Überschreitung der zulässigen Flächenpressung nach den Methoden von Nie mann:2005, Niemann:1981 und nach Roloff/Matek.

# **Zeichnungstabellen**

Zeichnungstabellen mit Verzahnungsdaten und Prüfmaßen können ausgedruckt oder in CAD übernommen werden.

### **Zahnprofil**

 $\Box$ 

Zeichnungen von Zahnprofil, Einzelzahn, Zahneingriff und Bezugsprofil kann WN10 am Bildschirm anzeigen oder maßstäblich als CAD-Datei generieren.

### **Fertigungszeichnung**

WN10 generiert eine Fertigungszeichnung aus Tabelle und Zeichnung mit ISO 7200 Datenfeld. Zeichnungsdaten und Änderungsindex kann man in WN10 eingegeben.

#### **CAD-Schnittstelle**

Eine maßstäbliche Zeichnung der berechneten Zahnwellenverbindung (Zahnprofil Welle und Nabe) kann über DXF- oder Iges-Schnittstelle in CAD oder CNC-Software übernommen werden, ebenso Fertigungszeichnung, Zeichnungstabellen, Ergebnistabelle.

#### **HEXAGON-Hilfesystem**

Für die Erläuterung der Eingabedaten können Sie Hilfetexte und Hilfebilder anzeigen lassen. Falls Fehlermeldungen auftreten, gibt es dazu genauere Beschreibungen mit Abhilfemöglichkeiten.

#### **Lieferumfang**

Berechnungsprogramm mit Benutzerhandbuch (pdf), und Lizenzvertrag für zeitlich unbegrenztes Nutzungsrecht mit Update-Berechtigung.

#### **Systemvoraussetzungen**

WN10 gibt es als 32-bit und 64-bit Applikation für Windows 7, Windows 8, Windows 10.

#### **Gewährleistung**

HEXAGON übernimmt eine Garantie von 24 Monaten dafür, daß die Software die genannten Funktionen erfüllt. HEXAGON-Software wird laufend aktualisiert und verbessert, über Updates und Neuerscheinungen werden Kunden regelmäßig informiert.